### Object Oriented Programming

# Unit-1

### Tokens

- **Fokens**<br>• Separator is a **token** used to separate two individual **tokens** used in a **java** program. Tokens<br>Separator is a token used to separate the individual tokens used in a java program.<br>Tokens in Java are the small units of code which a Is
- **Folkens**<br>• Separator is a **token** used to separate two individual **tokens** used in a **java** program.<br>• Tokens in Java are the small units of code which a Java compiler uses for constructing those statements and expression **Tokens**<br>Separator is a **token** used to separate two<br>individual **tokens** used in a **java** program.<br>Tokens in Java are the small units of code which a Java<br>compiler uses for constructing those statements and<br>expressions. Ja **Tokens**<br>Separator is a **token** used to separate two<br>individual **tokens** used in a **java** program.<br>Tokens in Java are the small units of code which a Java<br>compiler uses for constructing those statements and<br>expressions. Ja Frame in Java are the small units of code<br>
independent uses for constructing those states<br>
in the sections. Java supports 5 types of tokens white<br>
• Keywords<br>
• Identifiers<br>
• Literals<br>
• Operators<br>
• Special Symbols
	- Keywords
	- Identifiers
	- Literals
	- Operators
	-

### Fig. of Tokens

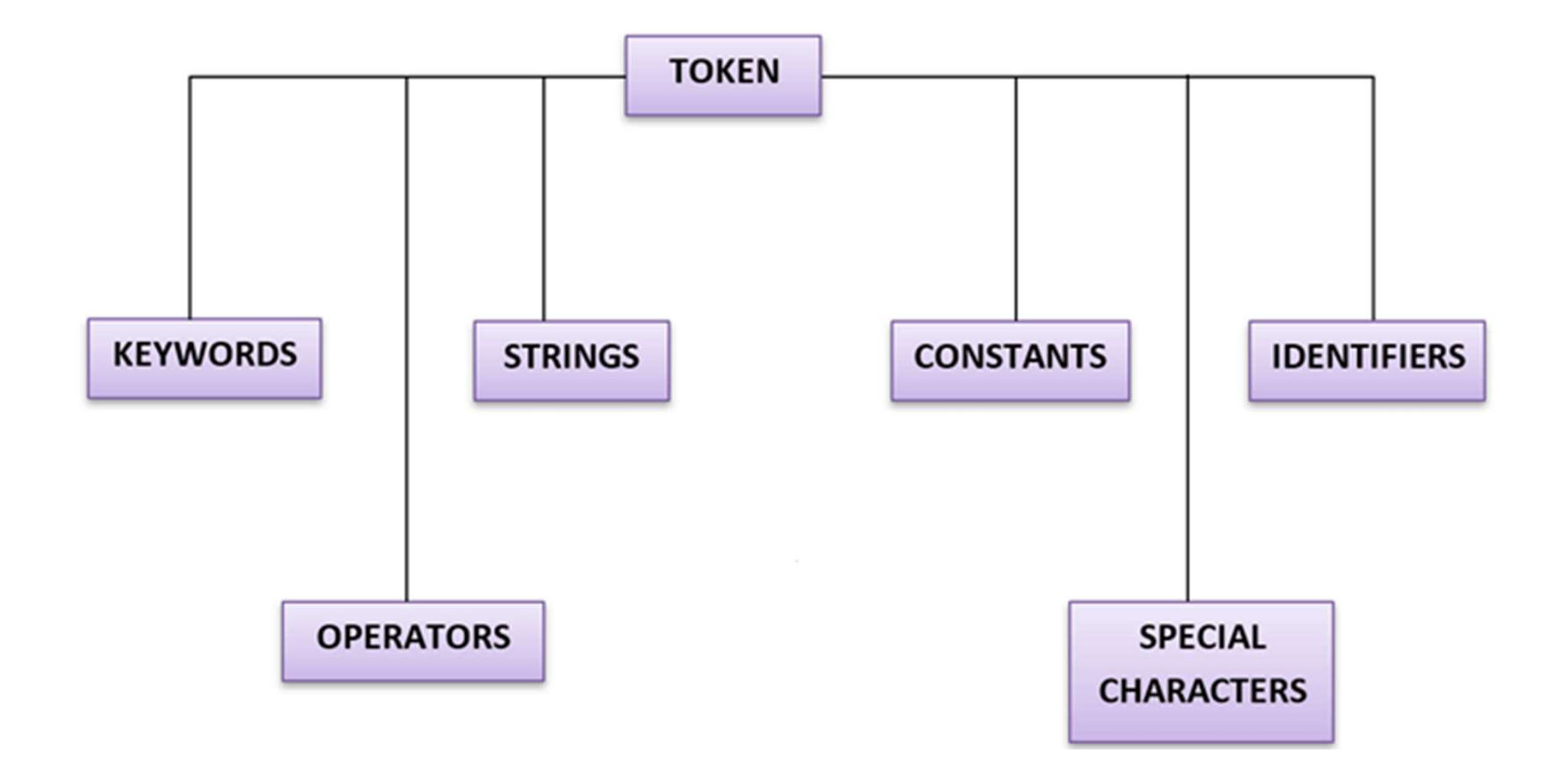

### Keywords

- **Example 3**<br>• Keywords in Java are predefined or reserved words that have<br>• Special meaning to the Java compiler. special meaning to the Java compiler.
- Each keyword is assigned a special task or function and cannot be changed by the user. You cannot use keywords as variables or identifiers as they are a part of Java syntax itself.
- A keyword should always be written in lowercase as Java is a case sensitive language. Java supports various keywords, some of them are listed below:

# List of Keyword

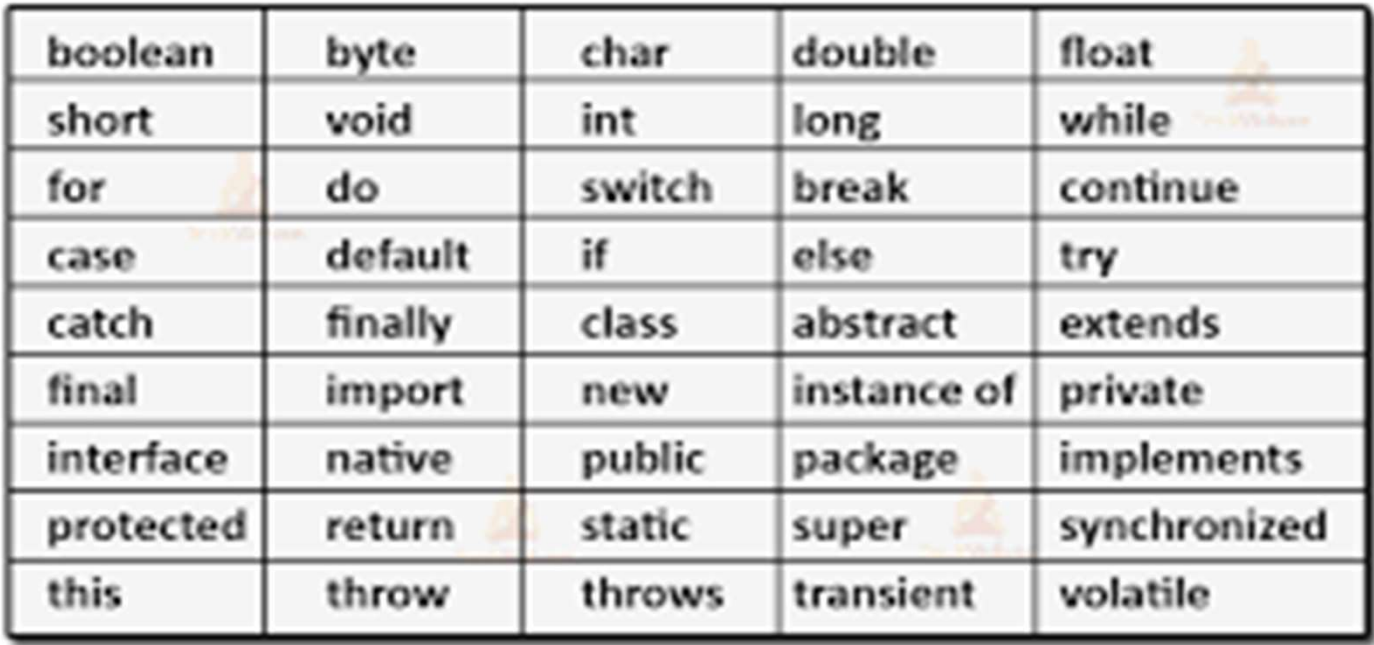

### Identifier

- **Identifier<br>•** Java Identifiers are the user-defined names of variables,<br>methods, classes, arrays, packages, and interfaces. Once you<br>assign an identifier in the Java program, you can use it to refer **Identifier**<br>Java Identifiers are the user-defined names of variables,<br>methods, classes, arrays, packages, and interfaces. Once you<br>assign an identifier in the Java program, you can use it to refer<br>the value associated wit **Identifier**<br>Java Identifiers are the user-defined names of variables,<br>methods, classes, arrays, packages, and interfaces. Once you<br>assign an identifier in the Java program, you can use it to refer<br>the value associated wit **Identifier**<br>Java Identifiers are the user-defined names of variables,<br>methods, classes, arrays, packages, and interfaces. Once you<br>assign an identifier in the Java program, you can use it to refer<br>the value associated wit Identifier<br>Java Identifiers are the user-defined names of variables,<br>methods, classes, arrays, packages, and interfaces. Once you<br>assign an identifier in the Java program, you can use it to refer<br>the value associated with **Identifier**<br>Java Identifiers are the user-defined names of variables,<br>methods, classes, arrays, packages, and interfaces. Once you<br>assign an identifier in the Java program, you can use it to refer<br>the value associated wit • Java Identifiers are the user-defined names of variables,<br>methods, classes, arrays, packages, and interfaces. Once you<br>assign an identifier in the Java program, you can use it to refer<br>the value associated with that iden • Java Identifiers are the user-defined names of variables,<br>methods, classes, arrays, packages, and interfaces. Once you<br>assign an identifier in the Java program, you can use it to refer<br>the value associated with that iden Java Identifiers are the user-defined names<br>methods, classes, arrays, packages, and interface<br>assign an identifier in the Java program, you can t<br>the value associated with that identifier in later<br>There are some de facto s metrious, classes, arrays, packages, and interfaces. Once you assign an identifier in the Java program, you can use it to ref<br>the value associated with that identifier in later statement<br>There are some de facto standards w Figure and a program, year and above the clock<br>the value associated with that identifier in later statements.<br>There are some de facto standards which you must follow<br>while naming the identifiers such as:<br>• Identifiers must
- 
- 
- 
- 

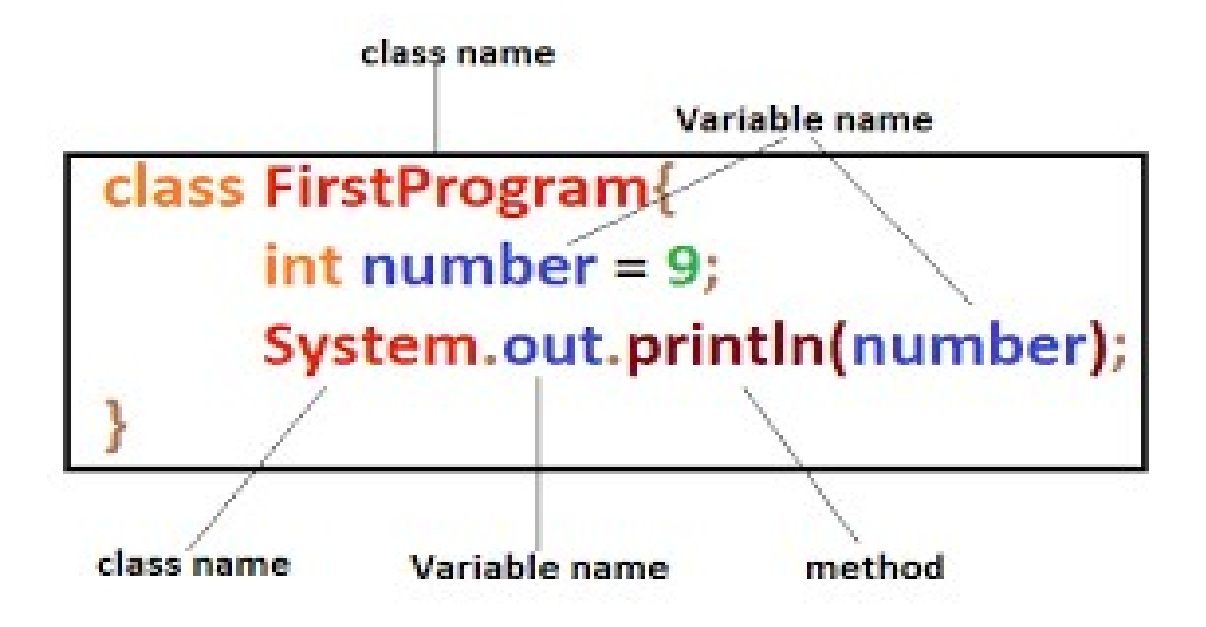

### Constant

- **Constant**<br>• A constant is a variable whose value **cannot change once it**<br>has been assigned. Java doesn't have built-in support for<br>constants. **Constant**<br>A constant is a variable whose value **cannot change once it**<br>has been assigned. Java doesn't have built-in support for<br>constants.<br>A constant can make our program more easily read and constants.
- **Constant**<br>• A constant is a variable whose value **cannot change once it**<br>has been assigned. Java doesn't have built-in support for<br>constants.<br>• A constant can make our program more easily read and<br>understood by others. In **Constant**<br>A constant is a variable whose value **cannot change once it**<br>has been assigned. Java doesn't have built-in support for<br>constants.<br>A constant can make our program more easily read and<br>understood by others. In add **Constant**<br>A constant is a variable whose value **cannot change once it**<br>has been assigned. Java doesn't have built-in support for<br>constants.<br>A constant can make our program more easily read and<br>understood by others. In add A constant is a variable whose value can<br>has been assigned. Java doesn't have b<br>constants.<br>A constant can make our program mo<br>understood by others. In addition, a consta<br>JVM as well as our application, so usi<br>improve perfo • A constant is a variable whose value **cannot change once it**<br> **has been assigned**. Java doesn't have built-in support for<br> **constants.**<br>
• A constant can make our program more easily read and<br>
understood by others. In ad A constant is a variable whose value **cannot change once it**<br> **has been assigned**. Java doesn't have built-in support for<br>
constants.<br>
A constant can make our program more easily read and<br>
understood by others. In addition can make our program more easily read a<br>by others. In addition, a constant is cached by t<br>II as our application, so using a constant c<br>formance.<br>variable as a constant, we just need to add t<br>**nal''** in front of the variab
- 

### Syntax:-

### Data Type

**Data Type**<br>• Data type specifies the size and type of variable values,<br>and it has no additional methods. **Data Type**<br>Data type specifies the size and type of variable value<br>and it has no additional methods.<br>The types are divided into two groups: **Data Type**<br>
• Data type specifies the size and type of variable values,<br>
and it has no additional methods.<br>
Data types are divided into two groups:<br>
• Primitive data types—<br>
includes byte, short, int, long, float, double,

- Primitive data types– <u>Data Type</u><br>Data type specifies the size and type of variable values,<br>and it has no additional methods.<br>The three short of the short, int, long, float, double,<br>Primitive data types—<br>boolean and char<br>Non-primitive data type Data type specifies the size and type of va<br>and it has no additional methods.<br>the types are divided into two groups:<br>Primitive data types—<br>includes byte, short, int, long, float, doubl<br>boolean and char<br>Non-primitive data t bata type specifies the size and type of variable values<br>and it has no additional methods.<br>Data types are divided into two groups:<br>• Primitive data types—<br>includes byte, short, int, long, float, double,<br>boolean and char<br>• ita types are divided into two groups:<br>Primitive data types-<br>includes byte, short, int, long, float, double,<br>boolean and char<br>Non-primitive data types –<br>such as String, Arrays and Classes
- 

### Data Type

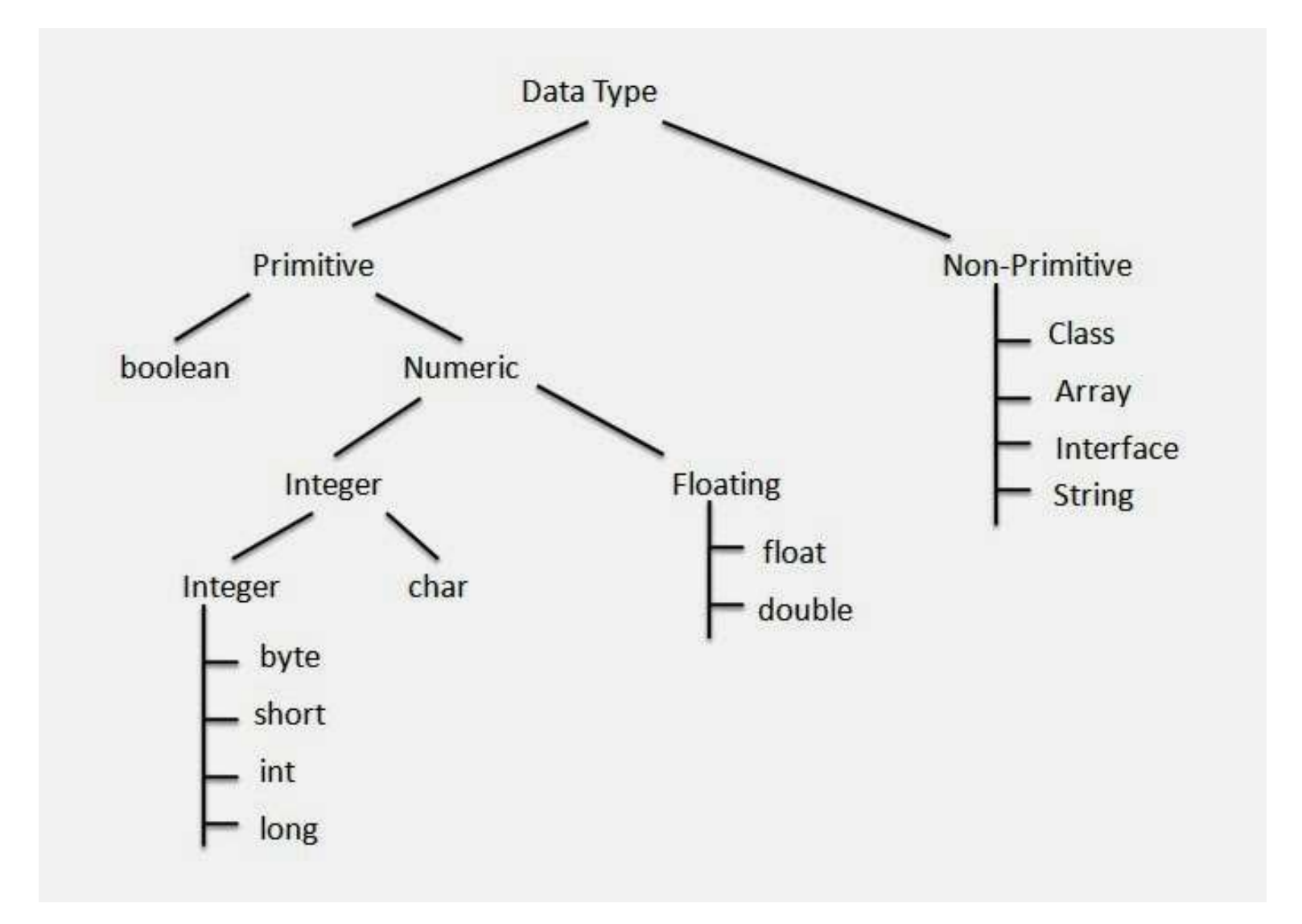

### Type Casting

Type Casting<br>• A type cast is basically a conversion from one type to another.<br>• Implicit Type Conversion<br>• Implicit Type Conversion Type Casting<br>A type cast is basically a conversion from one type to another<br>There are two types of type conversion:<br>Implicit Type Conversion<br>Also known as 'automatic type conversion'. Type Casting<br>• A type cast is basically a conversion from one to<br>• There are two types of type conversion:<br>• Implicit Type Conversion<br>Also known as 'automatic type conversion'.<br>– Done by the compiler on its own, withou

- Type Casting<br>
A type cast is basically a conversion from one type to another.<br>
There are two types of type conversion:<br>
Implicit Type Conversion<br>
Also known as 'automatic type conversion'.<br>
 Done by the compiler on its ow
- **Type Casting**<br> **Example 19 A vertex is basically a conversion from one type to another.**<br>
There are two types of type conversion:<br>
His oknown as 'automatic type conversion'.<br>
 Done by the compiler on its own, without any portion one type to another.<br>
Fre are two types of type conversion:<br>
Dicit Type Conversion<br>
Dicit Type Conversion<br>
Dicit Type Conversion<br>
Done by the compiler on its own, without any external<br>
trigger from the user.<br>
Gener (type eact is stasted) a controlled the one cype to allocate.<br>
There are two types of type conversion:<br>  $\blacksquare$  Done by the compiler on its own, without any external<br>
trigger from the user.<br>  $\blacksquare$  Generally takes place whe The variable with the conversion'.<br>
Done by the compiler on its own, without any external<br>
trigger from the user.<br>
Generally takes place when in an expression more than<br>
one data type is present. In such condition type con
- 

### Type Casting

• Explicit Type Conversion: This process is also called type casting and it is user-defined. Here the user can typecast the result to make it of a particular data type.

### Program of Explicit

```
#include<iostream>
     using namespace std;
               Program of Expli<br>e<iostream><br>g namespace std;<br>int main()<br>{<br>int x=10;
               {
               Program of Expli<br>e<iostream><br>g namespace std;<br>int main()<br>{<br>int x=10;<br>char y='A';<br>int result;
              char y='A';
               e<iostream><br>g namespace std;<br>int main()<br>{<br>int x=10;<br>char y='A';<br>int result;<br>result=x+y;<br>count<<result<<endl;
              result=x+y;
              count<<result<<endl;
              }
```
### Program of Implicit

```
#include<iostream>
Using namespace std;
   Program of Imp<br>
int mainer different<br>
int main()<br>
{<br>
float x=5/2;
   {
   float x=5/2;
   cout<<<<<<endl;
   }
```

```
#include<iostream>
Using namespace std;
    ndude<iostream><br>ing namespace std;<br>int main()<br>{<br>float x=(float)5/2;
    {
   float x=(float)5/2;
   cout<<<<<<endl;
   }
```

```
#include<iostream>
Using namespace std;
    ndude<iostream><br>ing namespace std;<br>int main()<br>{<br>float x=(float)(5/2);
    {
   float x=(f\vert \text{0at})(5/2);
   cout<<<<<<endl;
    }
```
### Interface

- **Interface**<br>• An interface describes the behavior or capabilities of a C++<br>class without committing to a particular implementation of<br>that class. **Interface**<br>An interface describes the behavior or capabilities of a C++<br>class without committing to a particular implementation of<br>that class. **Interface**<br>An interface describes the behavior<br>class without committing to a partic<br>that class.<br>The C++ interfaces are implement
- Interface<br>
 An interface describes the behavior or capabilities of a C++<br>
class without committing to a particular implementation of<br>
that classes<br>
 The C++ interfaces are implemented using abstract<br>
classes and these ab **Interface**<br>An interface describes the behavior or capabilities of a C++<br>class without committing to a particular implementation of<br>that class.<br>The C++ interfaces are implemented using **abstract**<br>classes and these abstract An interface describes the behavior or capabilities of a C++<br>class without committing to a particular implementation of<br>that class.<br>The C++ interfaces are implemented using abstract<br>classes and these abstract classes shoul An interface describes the behavior or capabilities of a C++<br>class without committing to a particular implementation of<br>that class.<br>The C++ interfaces are implemented using **abstract**<br>classes and these abstract classes sho

### Program of Interface

```
Class box
{
Public:
// pure virtual function
virtual double getVolume()=0;
Private:
double length;
Double breadth;
Double height;
}
```
# Operator and Expression

### WHAT ARE OPERATORS?

**Operator and Expression**<br>The operators are the special type of functions that<br>takes one or more parameters and gives new<br>result. It is a symbol that tells the compiler to **Operator and Expression**<br> **HAT ARE OPERATORS?**<br>
The operators are the special type of functions that<br>
takes one or more parameters and gives new<br>
result. It is a symbol that tells the compiler to<br>
perform the mathematical **Operator and Expression**<br> **That ARE OPERATORS?**<br>
The operators are the special type of functions that<br>
takes one or more parameters and gives new<br>
result. It is a symbol that tells the compiler to<br>
perform the mathematica **Operator and Expression**<br> **HAT ARE OPERATORS?**<br>
The operators are the special type of functions that<br>
takes one or more parameters and gives new<br>
result. It is a symbol that tells the compiler to<br>
perform the mathematical **CHET ANT ARE OPERATORS?**<br>The operators are the special type of functions that<br>takes one or more parameters and gives new<br>result. It is a symbol that tells the compiler to<br>perform the mathematical and logical<br>manipulations **HAT ARE OPERATORS?**<br>The operators are the special type of functions that<br>takes one or more parameters and gives new<br>result. It is a symbol that tells the compiler to<br>perform the mathematical and logical<br>manipulations. The

### **Operator**

# **SOME OF THE BUILT IN OPERATORS ARE**<br>
SOME OF THE BUILT IN OPERATORS ARE<br>
• Arithmetic operators<br>
• Relational operators **CODETATORS**<br> **CODETATORS ARE**<br>
• Arithmetic operators<br>
• Relational operators<br>
• Logical operators<br>
• Assignment enerators **COPERT CORPORT CORPORT OF THE BUILT IN OPERATORS ARE**<br>
• Arithmetic operators<br>
• Relational operators<br>
• Logical operators<br>
• Assignment operators<br>
• Assignment operators **CODETATORS**<br> **SOME OF THE BUILT IN OPERATORS ARE**<br>
• Arithmetic operators<br>
• Relational operators<br>
• Logical operators<br>
• Assignment operators<br>
• Bitwise operators<br>
• Bitwise operators

- 
- 
- 
- 
- 

**CODETATORS**<br> **SOME OF THE BUILT IN OPERATORS ARE**<br>
• Arithmetic operators<br>
• Relational operators<br>
• Logical operators<br>
• Assignment operators<br>
• Bitwise operators<br>
So, let us have a look all these operators briefly. **COONTINES SOME OF THE BUILT IN OPERATORS ARE**<br>
• Arithmetic operators<br>
• Relational operators<br>
• Logical operators<br>
• Assignment operators<br>
• Bitwise operators<br>
So, let us have a look all these operators briefly. **SOME OF THE BUILT IN OPERATORS ARE**<br>
• Arithmetic operators<br>
• Relational operators<br>
• Logical operators<br>
• Assignment operators<br>
• Sitwise operators<br>
So, let us have a look all these operators briefly.<br>
ARITHMETIC OPERAT

SOME OF THE BUILT IN OPERATORS ARE<br>
• Arithmetic operators<br>
• Relational operators<br>
• Logical operators<br>
• Assignment operators<br>
• Bitwise operators<br>
So, let us have a look all these operators briefly.<br>
ARITHMETIC OPERATOR **SOME OF THE BUILT IN OPERATORS ARE**<br>
• Arithmetic operators<br>
• Relational operators<br>
• Logical operators<br>
• Sitwise operators<br> **50**, let us have a look all these operators briefly.<br> **ARITHMETIC OPERATORS**<br>
• The arithmeti Arithmetic operators<br>
Relational operators<br>
Logical operators<br>
Assignment operators<br>
Bitwise operators<br>
let us have a look all these operators briefly.<br> **ITHMETIC OPERATORS**<br>
The arithmetic operators are used to perform th Framilional operators<br>
Relational operators<br>
Assignment operators<br>
Bitwise operators<br>
let us have a look all these operators briefly.<br> **ITHMETIC OPERATORS**<br>
The arithmetic operators are used to perform the arithmetic<br>
oper

### **Operator**

**CONFIDENTION SET ALLET CONFIDENT CONFIDENTIONAL OPERATORS**<br> **CONFIDENTION SET ALLET CONFIDENCE ASSESS**<br>
The relational operators are those operator<br>
comparing two operands that their values at **CODETACT SETTER CONTRENT CONTRELATIONAL OPERATORS**<br>• The relational operators are those operators that are used<br>to compare the values of two operands. For example, by<br>comparing two operands that their values are equal or **CODET CONTENTS CONTENTS CONTENTS CONTIDENTS**<br>The relational operators are those operators that are used<br>to compare the values of two operands. For example, by<br>comparing two operands that their values are equal or not,<br>or **COMPARE COMPARE COMPARE COMPARE COMPARE COMPARE COMPARE COMPARE COMPARE COMPARE (SPEARED)**<br>The relational operators are those operators that are used<br>to comparing two operands that their values are equal or not,<br>or the va **CERT CONDER CONTRET CONTRET CONTRET CONTRET CONTRET CONTRET COMPARED THE VALUES OF ONE COMPARED IS 1980 CONTRET CONTRET CONTRET CONTRET CONTRET CONTRET CONTRET CONTRET CONTRET CONTRET CONTRET CONTRET CONTRET CONTRET CONTR** LOGICAL OPERATORS • The logical operators are those operators that are used to

**LATIONAL OPERATORS**<br>The relational operators are those operators that are used<br>to compare the values of two operands. For example, by<br>comparing two operands that their values are equal or not,<br>or the value of one operand **LATIONAL OPERATORS**<br>The relational operators are those operators that are used<br>to compare the values of two operands. For example, by<br>comparing two operands that their values are equal or not,<br>or the value of one operand The relational operators are those operators that are used<br>to compare the values of two operands. For example, by<br>comparing two operands that their values are equal or not,<br>or the value of one operand is greater than the o The Ferancian operators are those operators that are used<br>to comparing two operands that their values are equal or not,<br>or the value of one operands that their values are equal or not,<br>or the value of one operand is greate to compare the values of two operatios. For example, by<br>comparing two operands that their values are equal or not,<br>or the value of one operand is greater than the other.<br>**GICAL OPERATORS**<br>The logical operators are those op considered.

### **Operator**

**Operator**<br>**BITWISE OPERATORS**<br>• The bitwise operators are those are used to<br>on the operands. In the bitwise operators firs<br>bit level and then calculation is performed or **CODETATORS**<br>• The bitwise operators are those are used to perform bit level operations<br>• The bitwise operators are those are used to perform bit level operations<br>bit level and then calculation is performed on the operands **Operator**<br>WISE OPERATORS<br>The bitwise operators are those are used to perform bit level operations<br>on the operands. In the bitwise operators first operators are converted to<br>bit level and then calculation is performed on t **Operator**<br>
WISE OPERATORS<br>
The bitwise operators are those are used to perform bit level operations<br>
on the operands. In the bitwise operators first operators are converted to<br>
bit level and then calculation is performed **Operator**<br>
WISE OPERATORS<br>
The bitwise operators are those are used to perform bit level operations<br>
on the operands. In the bitwise operators first operators are converted to<br>
bit level and then calculation is performed **Operator**<br>
WISE OPERATORS<br>
The bitwise operators are those are used to per<br>
on the operands. In the bitwise operators first of<br>
bit level and then calculation is performed on the<br>
operations which are performed are additi **SUTWISE OPERATORS**<br> **EXECUTE:**<br>
The bitwise operators are those are used to perform bit level operations<br>
on the operators. In the bitwise operators first operators are converted to<br>
bit level and then calculation is per **EXECUTE SET AND ASSEMBED SET AND ASSEMBED ASSEMBED ASSEMBED AND ASSEMBED ASSEM (SPEAD ASSEMBED AND ASSEMBED ASSEMBED ASSEMBLY AND ASSEMBLY (SPEAD ASSEMBED ASSEMBLY) (SEE 3.5.<br>
EXECUTE 12 = 00001100 (In Binary)<br>
The main BITWISE OPERATORS**<br>
• The bitwise operators are those are used to perform bit level operations<br>
on the operators. In the bitwise operators first operators are converted to<br>
bit level and then calculation is performed on **BITWISE OPERATORS**<br>
• The bitwise operators are those are used to perform bit level operations<br>
on the operators. In the bitwise operators first operators are converted to<br>
bit level and then calculation is performed on • The bitwise operators are those are used to perform bit level operations<br>
on the operands. In the bitwise operators first operators are converted to<br>
bit level and then calculation is performed on the operands. Some of For the operators in the bit between the operators in the properties are converted to<br>bit level and then calculation is performed on the operators. Some of the<br>operations which are performed are addition, subtraction, mult

```
Eg:-
```

```
operations which are performed are addition, subtraction, multiplication,<br>division, etc.<br>Eg:-<br>#include <stdio.h><br>52:-<br>#include <stdio.h><br>12 = 00001100 (In Binary)<br>int main()<br>25 = 00011001 (In Binary)<br>51 main()<br>Bit Operatio
```
### Expression

Expression<br>WHAT ARE EXPRESSIONS?<br>• An expression is a sequence of operators at<br>is a form when you combine operands and EXPITERSION<br>
• An expression is a sequence of operators and the operands. It<br>
• An expression is a sequence of operators and the operands. It<br>
• IS a form when you combine operands and operators.<br>
• THE EXPRESSIONS ARE OF **EXPLESSION<br>
EXPLESSIONS?**<br>
An expression is a sequence of operators and the operands. It<br>
is a form when you combine operands and operators.<br> **E EXPRESSIONS ARE OF THREE TYPES**<br>
Arithmetic expression Expression<br>
WHAT ARE EXPRESSIONS?<br>
• An expression is a sequence of operators and the operands. It<br>
is a form when you combine operands and operators.<br>
THE EXPRESSIONS ARE OF THREE TYPES<br>
• Arithmetic expression<br>
• Relatio Expression<br>
WHAT ARE EXPRESSIONS?<br>
• An expression is a sequence of operators and<br>
is a form when you combine operands and op<br>
THE EXPRESSIONS ARE OF THREE TYPES<br>
• Arithmetic expression<br>
• Relational expression<br>
• Logical Expression<br>
WHAT ARE EXPRESSIONS?<br>
• An expression is a sequence of operators an<br>
is a form when you combine operands and o<br>
THE EXPRESSIONS ARE OF THREE TYPES<br>
• Arithmetic expression<br>
• Relational expression<br>
• Logical e WHAT ARE EXPRESSIONS?<br>
• An expression is a sequence of operators<br>
is a form when you combine operands an<br>
THE EXPRESSIONS ARE OF THREE TYPES<br>
• Arithmetic expression<br>
• Logical expression<br>
ARITHMETIC EXPRESSION<br>
• An arit

- 
- 
- 

WHAT ARE EXPRESSIONS?<br>
• An expression is a sequence of operators and<br>
is a form when you combine operands and operators<br>
THE EXPRESSIONS ARE OF THREE TYPES<br>
• Arithmetic expression<br>
• Relational expression<br>
• An arithmeti • An expression is a sequence of operators and the operands. It<br>
• An expression is a sequence of operators and operators.<br> **THE EXPRESSIONS ARE OF THREE TYPES**<br>
• Arithmetic expression<br>
• Relational expression<br>
• Logical An expression is a sequence of operators and the operators. It<br>is a form when you combine operands and operators.<br>**E EXPRESSIONS ARE OF THREE TYPES**<br>Arithmetic expression<br>Relational expression<br>IC Relational expression<br>An a is a form when you combine operands and operators.<br> **IE EXPRESSIONS ARE OF THREE TYPES**<br>
Arithmetic expression<br>
Relational expression<br>
Logical expression<br> **An** arithmetic expression is that expression in<br>
arithmetic operat

### Expression

### RELATIONAL EXPRESSION

• A relational expression is that expression in which relational operators are used. The operators provided in relational expression are less than (<), greater than (>), less than equal to  $(\leq)$ , greater than equal to  $(\geq)$ , etc.

### LOGICAL EXPRESSION

• A logical expression is that expression in which logical operators are used. Some of the logical operators are AND (&&), OR (||), NOT (!).

### Operator precedence

Example:-

 $c=a+b*d$  $c=(a+b)*d$ 

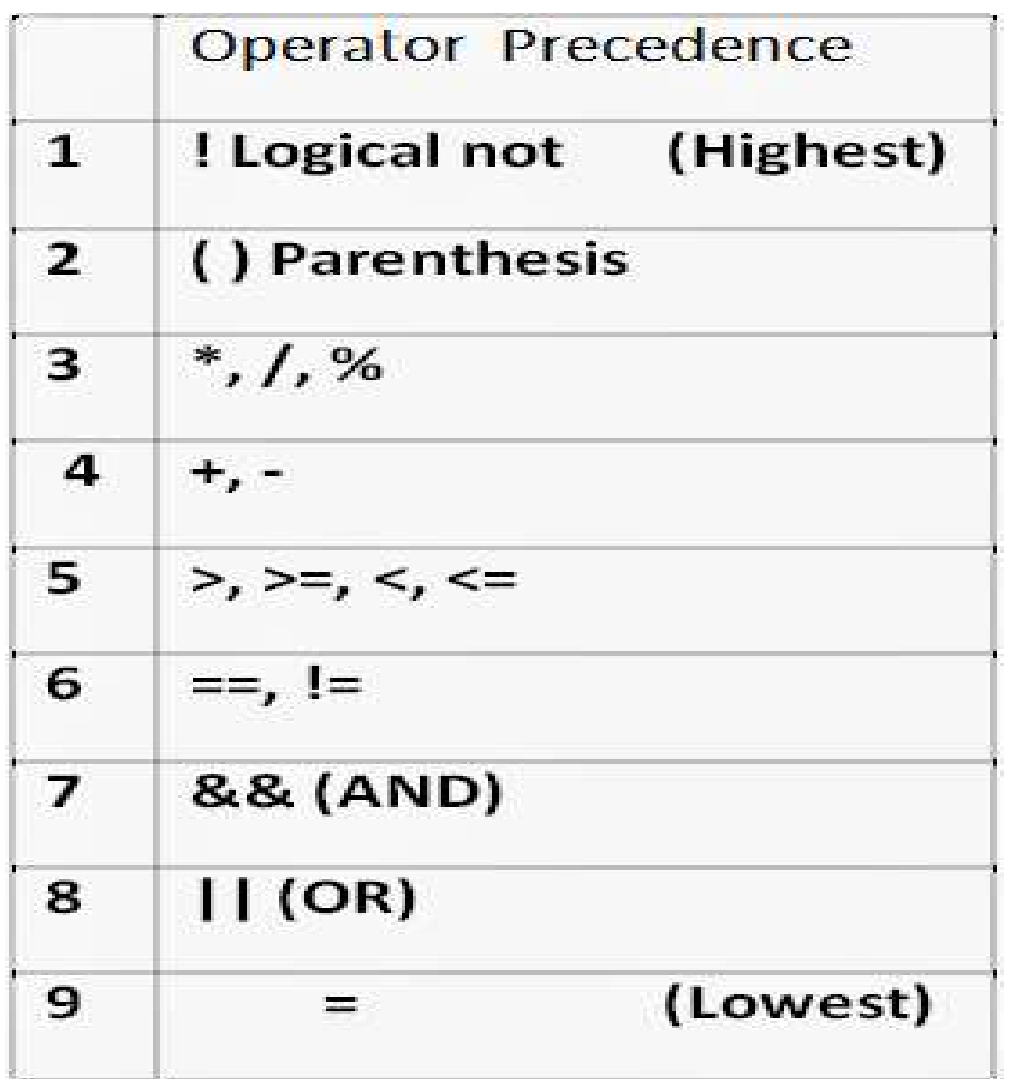

### Operator Precedence

- Example:-
- a,b=10,c=10,d=20 **Operator Precedence**<br>Example:-<br>a,b=10,c=10,d=20<br>a=b+c\*d a=(b+c)\*d<br>a=10+10\*20 a=20\*20<br>a=20\*20 **Operator Precedence**<br>Example:-<br>a,b=10,c=10,d=20<br>a=b+c\*d a=(b+c)\*d<br>a=10+10\*20 a=20\*20<br>a=210 a=20\*20 **Operator Precedence**<br>
Example:-<br>
a,b=10,c=10,d=20<br>
a=b+c\*d a=(b+c)\*d<br>
a=10+10\*20 a=(10+10)\*20<br>
a=20\*20<br>
a=210 a=400 Example:-<br>
a,b=10,c=10,d=20<br>
a=b+c\*d a=(b+c)\*d<br>
a=10+10\*20 a=20\*20<br>
a=210 a=400<br>
a=b=c=d
- a=b=c=d

- Different form of implementation of if statement are:-
	- Simple if statement
	- If else statement
	- Nested if-else statement
	- Else if statement

• Simple if Statement:-

This is used to execute the statement only if the condition is true.

```
Conditional Statement in C<br>ple if Statement:-<br>is used to execute the statement only if th<br>ne.<br>Syntax:- if(condition)<br>{<br>block of statement;
                                    {
                                        block of statement;
                                     }
```

```
Conditional Statement<br>
1. if (20 > 18) {<br>
cout << "20 is greater than 18";<br>
}
            Conditional Statement<br>
\begin{aligned}\n &\frac{1}{2}(20 > 18)\left\{\text{cout} << \text{"20 is greater than 18";}\right\}\n \end{aligned}}
```

```
Conditional Statemen<br>
1. if (20 > 18) {<br>
cout << "20 is greater than 18";<br>
}<br>
2. int x = 20;<br>
int y = 18;<br>
if (x > y) {
              Conditional Statemen<br>
if (20 > 18) {<br>
cout << "20 is greater than 18";<br>
}<br>
int x = 20;<br>
int y = 18;<br>
if (x > y) {<br>
cout << "x is greater than y";
              if (20 > 18) {<br>cout << "20 is greater than 18";<br>}<br>int x = 20;<br>int y = 18;<br>if (x > y) {<br>cout << "x is greater than y";<br>}
                  <sup>:</sup> (20 > 18) {<br>cout << "20 is greater than 18";<br>nt x = 20;<br>nt y = 18;<br>cout << "x is greater than y";
              }
```
**Conditional Statement in C++**<br>• Print "Hello World" if x is **greater than** y<br>int x = 50;<br>int y = 10; **Conditional Stateme**<br>
• Print "Hello World" if x is **greater t**<br>
int x = 50;<br>
int y = 10;<br>  $(x - y)$ **Conditional Stateme**<br>
• Print "Hello World" if x is **greater t**<br>
int x = 50;<br>
int y = 10;<br>  $(x - y)$  $\frac{1}{\sqrt{2}}$  (x  $\frac{1}{\sqrt{2}}$  y) { cout << "Hello World"; }

- If else Statement:-
- **Conditional Statement in C++**<br>If else Statement:-<br>Use the else statement to specify a block of code to be<br>executed if the condition is false.<br>Syntax:-**Conditional Statement in C++**<br>If else Statement:-<br>Jse the else statement to specify a block of code to be<br>executed if the condition is false.<br>iyntax:-<br>if (condition) {
	- Syntax:-

ditional Statement in<br>
ement:-<br>
extransion to specify a block of c<br>
the condition is false.<br>
if (condition) {<br>
f code to be executed if the condit // block of code to be executed if the condition is true If else Statement:-<br>Jse the else statement to specify a blo<br>executed if the condition is false.<br>yntax:-<br>if (*condition*) {<br>// block of code to be executed if the<br>} else {<br>// block of code to be executed if the // block of code to be executed if the condition is false }

```
Conditional Statement<br>
• int time = 20;<br>
if (time < 18) {<br>
cout << "Good day.";
       Conditional Statement<br>
int time = 20;<br>
if (time < 18) {<br>
cout << "Good day.";<br>
} else {
          Conditional Statement<br>
nt time = 20;<br>
i(time < 18) {<br>
cout << "Good day.";<br>
else {<br>
cout << "Good evening.";
       Conditional Stateme<br>
int time = 20;<br>
if (time < 18) {<br>
cout << "Good day.";<br>
} else {<br>
cout << "Good evening.";<br>
}
          Conditional Statement<br>
nt time = 20;<br>
i(time < 18) {<br>
cout << "Good day.";<br>
else {<br>
cout << "Good evening.";
      }
```
- Nested if Statement:-
- A nested if in C++ is an if statement that is the target of another if statement. Nested if statements means an if statement inside another if statement. nested if in C++ is an if statement that<br>another if statement. Nested if stater<br>statement inside another if statemen<br>ntax:-<br>t main()<br>int i = 10;

Syntax:-

```
int main()
{
```

```
if (i == 10)<br>// First if statement
{ 
     // First if statement 
      if (i == 10)<br>// First if statement<br>if (i < 15)<br>cout<<"i is smaller than 15\n";
          (i == 10)<br>' First if statement<br>(i < 15)<br>cout<<"i is smaller than 15\n";<br>if (i < 12)
                 == 10)<br>rst if statement<br>: 15)<br>ut<<"i is smaller than 15\n";<br>if (i < 12)<br>ut<<"i is smaller than 12 too\n";
           (i == 10)<br>First if statement<br>(i < 15)<br>cout<<"i is smaller than 15\n";<br>if (i < 12)<br>cout<<"i is smaller than 12 too\n";<br>se<br>cout<<"i is greater than 15";
     else
           First if statement<br>(i < 15)<br>cout<<"i is smaller than 15\n";<br>if (i < 12)<br>cout<<"i is smaller than 12 too\n";<br>se<br>cout<<"i is greater than 15";
} 
return 0;
```
}

• Else if Statement:-

**Conditional Statement in C++**<br>
• Else if Statement:-<br>
Use the else if statement to specify a new condition if the first<br>
condition is false.<br>
Syntax:-<br>  $\frac{if (condition 1) f}{if (condition 2) f}$ **Conditional Statement in<br>Else if Statement:-<br>e the else if statement to specify a new condition is false.<br>Syntax:-<br>if (condition1) {<br>((black of sode to be executed if sendition1) {** 

Syntax:-

**Conditional Statemer**<br>if Statement:-<br>e else if statement to specify a nev<br>lition is false.<br>ax:-<br>if (condition1) {<br>lock of code to be executed if condit<br>lock of code to be executed if the co // block of code to be executed if condition1 is true<br>} else if (condition2) { **Conditional Statemen**<br>Else if Statement:-<br>e the else if statement to specify a new<br>condition is false.<br>Syntax:-<br>if (condition1) {<br>// block of code to be executed if conditio<br>} else if (condition2) {<br>// block of code to be // block of code to be executed if the condition1 is false and condition2 is true Else if Statement:-<br>e the else if statement to specify a neverondition is false.<br>Syntax:-<br>if (condition1) {<br>// block of code to be executed if condi<br>} else if (condition2) {<br>// block of code to be executed if the condition

// block of code to be executed if the condition1 is false and condition2 is false }

```
Conditional Statement<br>
• int time = 22;<br>
if (time < 10) {<br>
cout << "Good morning.";
         Conditional Statement<br>
int time = 22;<br>
if (time < 10) {<br>
cout << "Good morning.";<br>
} else if (time < 20) {
             Conditional Statement<br>
Int time = 22;<br>
i(time < 10) {<br>
cout << "Good morning.";<br>
else if (time < 20) {<br>
cout << "Good day.";
         Conditional Statement in (<br>
int time = 22;<br>
if (time < 10) {<br>
cout << "Good morning.";<br>
} else if (time < 20) {<br>
cout << "Good day.";<br>
} else {
             Conditional Statement<br>
nt time = 22;<br>
i(time < 10) {<br>
cout << "Good morning.";<br>
else if (time < 20) {<br>
cout << "Good day.";<br>
else {<br>
cout << "Good evening.";<br>
else {
         Conditional Stateme<br>
int time = 22;<br>
if (time < 10) {<br>
cout << "Good morning.";<br>
} else if (time < 20) {<br>
cout << "Good day.";<br>
} else {<br>
cout << "Good evening.";<br>
}
             LOTIUILIOTIAL STATETTETITE<br>
of time = 22;<br>
i(time < 10) {<br>
cout << "Good morning.";<br>
else if (time < 20) {<br>
cout << "Good day.";<br>
else {<br>
cout << "Good evening.";<br>
else {
         }
```
- The statements that cause a set of statements to be executed repeatedly either for a specific number of times or until some condition is satisfied are known as iteration statements. ements that cause a set of statements to be e<br>dly either for a specific number of times or ur<br>n is satisfied are known as **iteration statemer**<br>as long as the condition evaluates to True, th<br>nt(s) is executed.<br>Dus iteration
- That is, as long as the condition evaluates to True, the set of statement(s) is executed.
- The various iteration statements used in C++ are
	- for loop,
	-
	-

• For Loop:-

The for loop is one of the most widely used loops in C++. The for loop is a deterministic loop in nature, that is, the number of times the body of the loop is executed. for the most widely used loops in C++. The<br>deterministic loop in nature, that is, the number<br>body of the loop is executed.<br>for(initialize; condition; inc/dec)<br>{<br>/<br>/body of the for loop -<br>s one of the most widely used loops in C++. The<br>deterministic loop in nature, that is, the number<br>body of the loop is executed.<br>ior(initialize; condition; inc/dec)<br>{<br>//body of the for loop

Syntax:-

```
{
}
```
Example of for loop:-

```
#include<iostream>
using namespace std;
Iterative State<br>Example of for loop:-<br>#include<iostream><br>using namespace std;<br>int main() {<br>int n;<br>for(n=1; n<=10; n++)
   Example of for loop:-<br>
include<iostream><br>
sing namespace std;<br>
nt main() {<br>
int n;<br>
for(n=1; n<=10; n++)<br>
cout<<n<<" ";
  for(n=1; n<=10; n++)cout<<n<<" ";
    return 0;
}
```
• While loop:-

**Iterative Statement**<br>While loop:-<br>The while loop is used to perform looping operations in<br>situations where the number of iterations is not known in<br>advance. That is, unlike the for loop, the while loop is non **Iterative Statement**<br>While loop:-<br>he while loop is used to perform looping operations in<br>situations where the number of iterations is not known in<br>advance. That is, unlike the for loop, the while loop is non<br>deterministic **Iterative Statement**<br>While loop:-<br>he while loop is used to perform looping operations in<br>situations where the number of iterations is not known in<br>advance. That is, unlike the for loop, the while loop is non<br>deterministic **Iterative Statement**<br>While loop:-<br>he while loop is used to perform looping of<br>situations where the number of iterations is no<br>advance. That is, unlike the for loop, the while<br>deterministic in nature.<br>The syntax of the whi

The syntax of the while loop is:-

```
while(condition) 
   {
   // body of while loop
    }
```

```
#include<iostream>
using namespace std;
Iterative Statemer<br>
#include<iostream><br>
#include<iostream><br>
using namespace std;<br>
int main() {<br>
int n,i,sum;<br>
cout<<" Enter the number of consecutive posit<br>
"\n integers(starting from 1): ";
   Iterative Statemer<br>
include<iostream><br>
sing namespace std;<br>
nt main() {<br>
int n,i,sum;<br>
cout<<" Enter the number of consecutive positiv<br>"\n integers(starting from 1): ";<br>
cin>>n;
  cout<<" Enter the number of consecutive positive"<< 
  "\n integers(starting from 1): ";
  cin>>n;
  sum=0;
  i=1;
  while (i \le n) {
   sum+=i;
   ++i;}
int main() {<br>
int n,i,sum;<br>
cout<<" Enter the number of consecutive positive"<<<br>
"\n integers(starting from 1): ";<br>
cin>>n;<br>
sum=0;<br>
i=1;<br>
while (i<=n) {<br>
sum+=i;<br>
++i;<br>
}<br>
cout<<"\nThe sum is "<<sum;<br>
return 0;<br>
}
return 0;
}
```
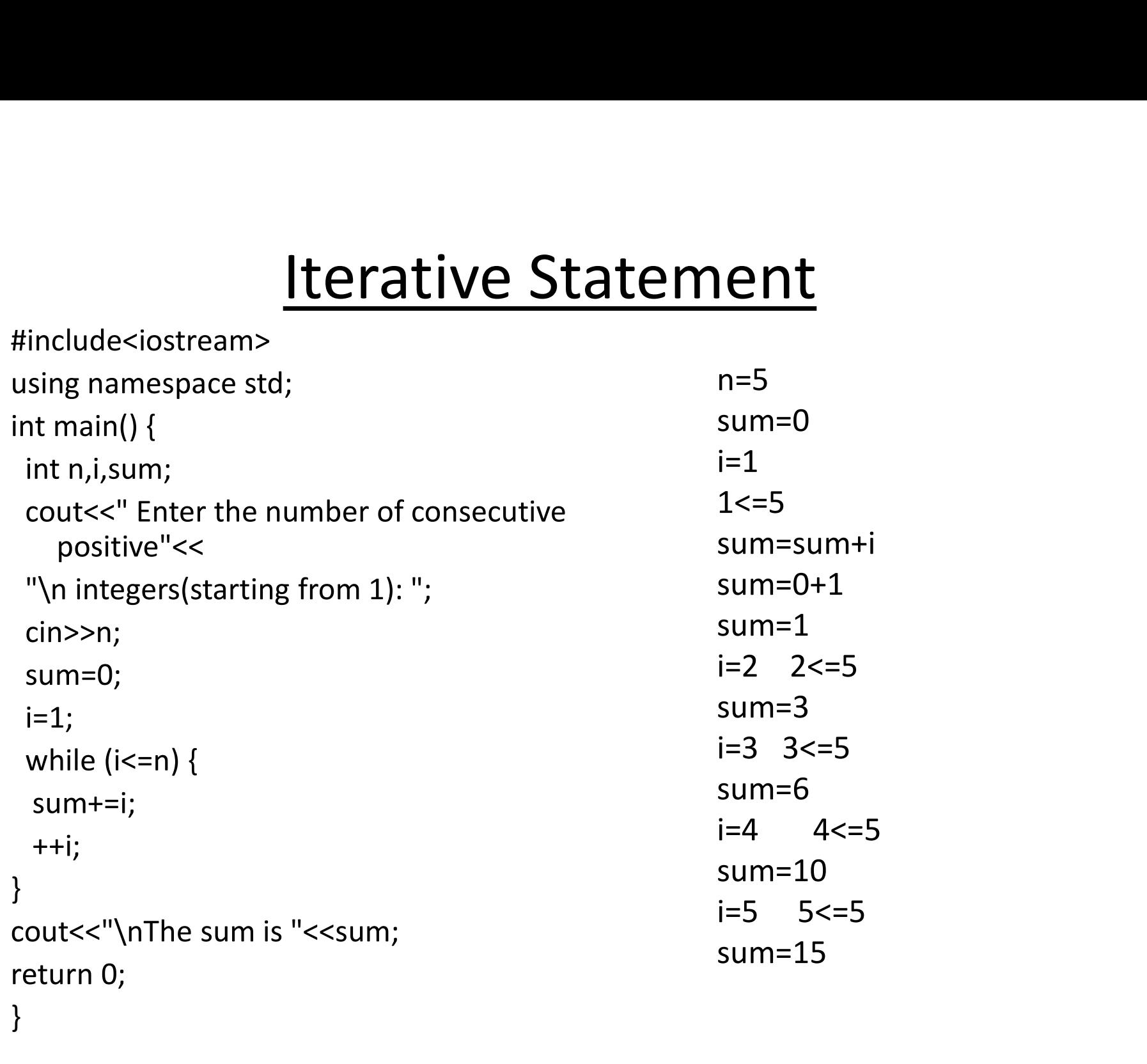

#include<iostream>

- **Iterative Statement**<br>• In a while loop, the condition is evaluated at the beginning of<br>the loop and if the condition evaluates to False, the body of<br>the loop is not executed even once. **Iterative Statement**<br>In a while loop, the condition is evaluated at the beginning of<br>the loop and if the condition evaluates to False, the body of<br>If the body of the loop is to be executed at least once, no **Iterative Statement**<br>In a while loop, the condition is evaluated at the beginning of<br>the loop and if the condition evaluates to False, the body of<br>the loop is not executed even once.<br>If the body of the loop is to be execu
- **Iterative Statement**<br>• In a while loop, the condition is evaluated at the beginning of<br>the loop and if the condition evaluates to False, the body of<br>the loop is not executed even once.<br>• If the body of the loop is to be e **Iterative Statement**<br>In a while loop, the condition is evaluated at the beginning of<br>the loop and if the condition evaluates to False, the body of<br>the loop is not executed even once.<br>If the body of the loop is to be execu **Iterative Statement**<br>In a while loop, the condition is evaluated at the beginning<br>the loop and if the condition evaluates to False, the body<br>the loop is not executed even once.<br>If the body of the loop is to be executed at e loop, the condition is evaluated at<br>and if the condition evaluates to Fa<br>is not executed even once.<br>ody of the loop is to be executed a<br>whether the initial state of the cond<br>e do-while loop is used.<br>do {//body of do whil by the condition is criticated at the segmining of<br>d if the condition evaluates to False, the body of<br>ot executed even once.<br>of the loop is to be executed at least once, no<br>ther the initial state of the condition is True o of executed even once.<br>
of the loop is to be executed at least once, no<br>
cher the initial state of the condition is True or<br>
-while loop is used.<br>
//body of do while loop<br>
}while(condition) ;

Syntax:-

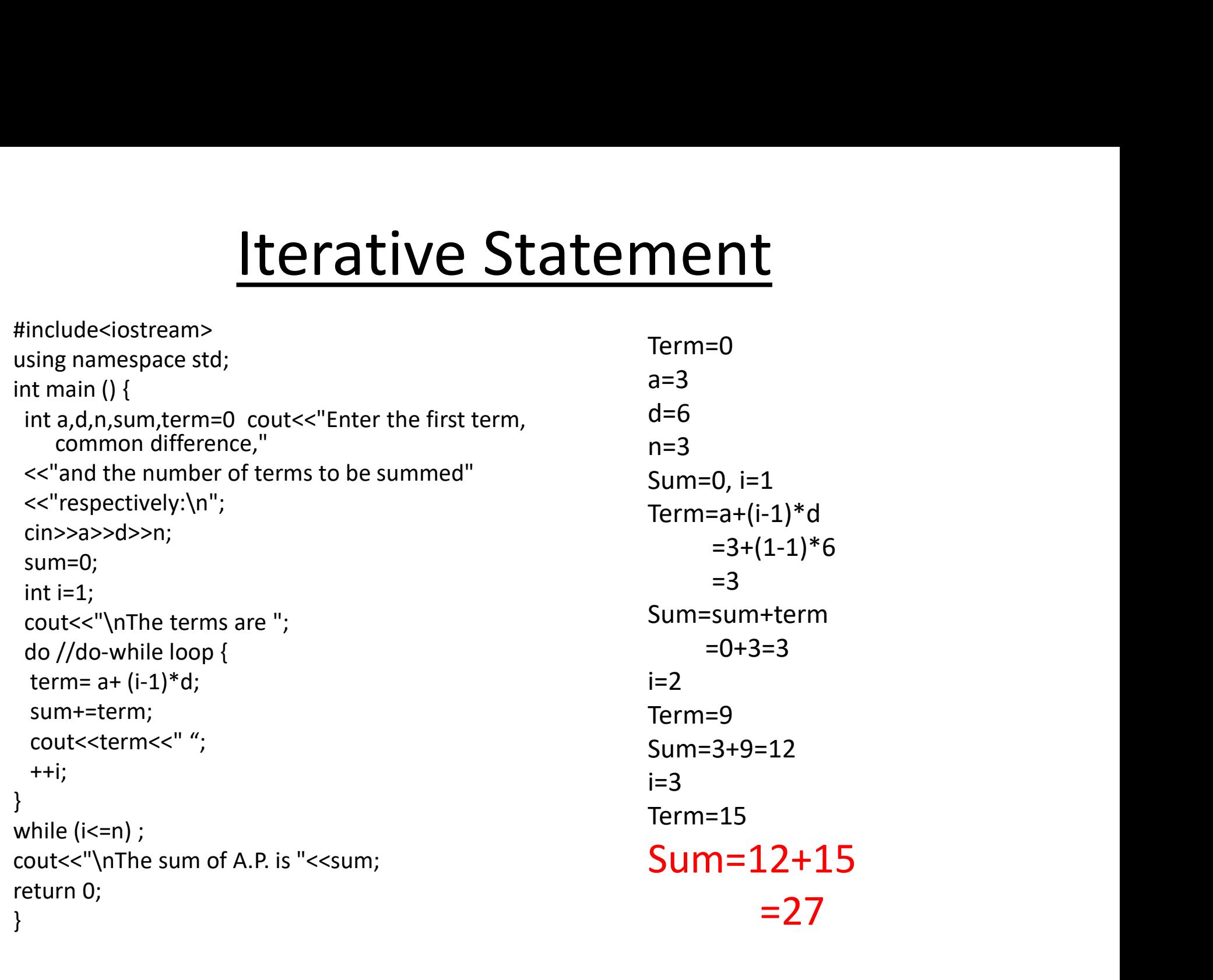